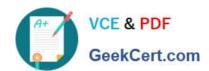

## 000-272<sup>Q&As</sup>

IBM WebSphere Message Broker V8.0 Solution Development

### Pass IBM 000-272 Exam with 100% Guarantee

Free Download Real Questions & Answers PDF and VCE file from:

https://www.geekcert.com/000-272.html

100% Passing Guarantee 100% Money Back Assurance

Following Questions and Answers are all new published by IBM Official Exam Center

- Instant Download After Purchase
- 100% Money Back Guarantee
- 365 Days Free Update
- 800,000+ Satisfied Customers

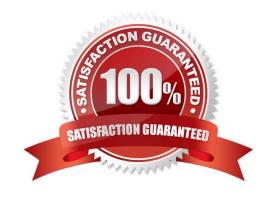

# VCE & PDF GeekCert.com

### https://www.geekcert.com/000-272.html

2021 Latest geekcert 000-272 PDF and VCE dumps Download

### **QUESTION 1**

A solution developer is writing a message flow using the XMLNSC domain. Testing is producing the wrong output, and the solution developer is uncertain which node is causing the error. The solution developer adds a Trace node to display the contents of the data being passed. Which Trace node pattern will display the contents of the data?

- A. \${Root}
- B. \${XMLNSC}
- C. \${InputRoot}
- D. \${InputXMLNSC}

Correct Answer: A

#### **QUESTION 2**

A solution developer codes a JavaCompute node using a getJDBCType4Connection API call to connect to a JDBC database that is globally coordinated, and then writes code to insert new records into that database based on the contents of incoming MQ messages. The solution developer observes that database inserts are not rolled back if the message flow experiences an error after this Compute node. What must the solution developer do to correct this?

- A. Alter the code to use MbSQLStatement
- B. Insert code to issue statements to rollback
- C. Alter the Transaction Mode of the JavaCompute node to commit
- D. Alter the type4DatasourceClassName property of the JDBCProvider

Correct Answer: D

### **QUESTION 3**

A solution developer has completed a message flow unit test using the Integrated Test Client for a local broker deployment. There is now a requirement to test the same message flow from the Test Client for a remote broker. What must the solution developer do to support a remote broker deployment?

A. 1. Choose Change Broker from Event menu

2.

Select the broker from list

3.

Click Finish

B. 1. Select the Event tab

### VCE & PDF GeekCert.com

https://www.geekcert.com/000-272.html 2021 Latest geekcert 000-272 PDF and VCE dumps Download

| Click Change button                   |
|---------------------------------------|
| 3.                                    |
| Click Connect to Remote Broker button |
| 4.                                    |
| Enter the connection details          |
| 5.                                    |
| Click Finish                          |
| C. 1. Select the Configuration tab    |
| 2.                                    |
| Click Change button                   |
| 3.                                    |
| Click Connect to Broker button        |
| 4.                                    |
| Enter the connection details          |
| 5.                                    |
| Click Finish                          |
| D. 1. Select the Configuration tab    |
| 2.                                    |
| Click Change button                   |
| 3.                                    |
| Click Connect to Remote Broker button |
| 4.                                    |
| Enter the connection details          |
| 5.                                    |
| Click Finish                          |
| Correct Answer: D                     |
|                                       |

### **QUESTION 4**

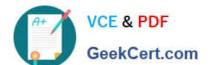

### https://www.geekcert.com/000-272.html

2021 Latest geekcert 000-272 PDF and VCE dumps Download

A solution developer needs to read records from a file every hour and insert them into a database. The solution developer creates a flow using a TimeoutNotification node to start the flow, a FileRead node to read individual records from the file and a Compute node to insert the records into the database. To ensure that all records are processed in a unit of work, what must the solution developer do?

- A. Check the Throw exception on database error option
- B. Set the Transaction Mode of the TimeoutNotification node to Yes
- C. Set the Record Detection option of the FileRead node to Whole File
- D. Set the Operation Mode of the TimeoutNotification node to Controlled

Correct Answer: B

#### **QUESTION 5**

An international fund transfer acknowledgement message having the below format is to be validated, before being sent to the payment gateway.

```
(1:F01IBMADEF0AXXX000000000) {2:1101IBMADEF0AXXXX) (3:(108:103
                                                                DUDGACK
                                                                           ) [4:
:20:16x
                             GeekCert.com
:23B:SPAY
:32A:001118USD3,34
:33B:USD3,34
:50A:/34x
CHASUS33
:59:/34x
4x3.5×
:71A:BEX
:71F:09D1,34
:77B:35x
2X35×
-1
```

A solution developer has to implement a message validator for these transactions. What message domain should the solution developer use to do so?

- A. MIME
- B. MRM-TDS
- C. MRM-CWF
- D. DataObject

Correct Answer: B

000-272 Practice Test

000-272 Study Guide

000-272 Braindumps

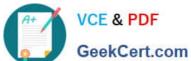

To Read the Whole Q&As, please purchase the Complete Version from Our website.

### Try our product!

100% Guaranteed Success

100% Money Back Guarantee

365 Days Free Update

Instant Download After Purchase

24x7 Customer Support

Average 99.9% Success Rate

More than 800,000 Satisfied Customers Worldwide

Multi-Platform capabilities - Windows, Mac, Android, iPhone, iPod, iPad, Kindle

We provide exam PDF and VCE of Cisco, Microsoft, IBM, CompTIA, Oracle and other IT Certifications. You can view Vendor list of All Certification Exams offered:

https://www.geekcert.com/allproducts

### **Need Help**

Please provide as much detail as possible so we can best assist you. To update a previously submitted ticket:

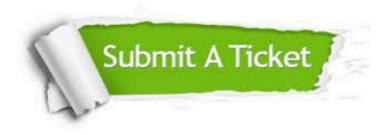

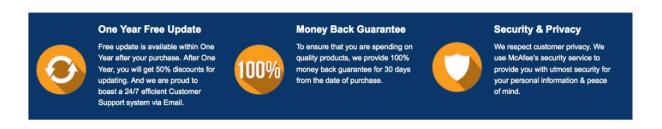

Any charges made through this site will appear as Global Simulators Limited. All trademarks are the property of their respective owners. Copyright © geekcert, All Rights Reserved.